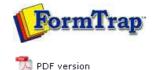

## **Special Forms**

- Overview
- CSV Output File
- QAD Forms in Chinese
- Multi-Page Forms
- Personal Emails
- Poster Printing
- Contracts and Other Documents
- Quantity Masking
- Salutation Masking
- Widow/Orphan Size
- Writing Letters
- Fax from ERP Systems

## SBE Manual V7.5

 Start
 Queues
 Data Folders
 Archive
 Setup
 Submit

 Associated Files
 Other Add-ons
 Related Batch Processes
 Special Forms

## Special Forms - Multi-Page Forms

FormTrap is capable of generating contracts using either sub-forms to move between pages or using detail lines to move between pages. Note that FormTrap was not designed to operate in this way, but does a great job provided the bulk of the contents do not vary by more than a few lines for each page. If you are inserting long blocks of text from data then you may end up with "short" pages.

We supply better products, including Forms-on-Demand which is designed to allow form design as well as "filling-in" on computer, saving both the data and a PDF of the document. Form-on- Demand allows for logic within the form and is specifically for manual computer data entry, whereas FormTrap is designed for automated operations.

Тор

## Using Sub-Forms as Pages

These are the recommendations for sub-forms as pages, with a limit of 9 pages (one for each of the available sub-form letters, plus the Base Page).

Please look at example files by downloading the "Multi-page Subforms.zip" file, unzip it and open documents and read along with this, starting with Multi-page Subform.frm. Note that this used Records Mode, but that the same thing is possible (a little more difficult) using Print Line Extract.

- 1. All data is carried in the Base Page record we've shown it on the form in red, but for most contacts you will not want to have a Base Page for a contract. Typical data elements are compnay names, abbreviations, person names and titles, addresses, dates, products and amounts.
- 2. Base Page with Copy Control as shown for duplex contracts.

| Copy #1 | Source:                 |   |
|---------|-------------------------|---|
|         | Default                 | • |
|         | Destination:            |   |
|         |                         |   |
|         | Duplex                  |   |
|         | Stamp w                 |   |
|         | None                    | - |
|         | Duplex with:            |   |
|         | None                    | * |
|         | First Page Source:      |   |
|         | Default                 | ~ |
| Add     | First Page Destination: |   |
| Delete  |                         |   |

3. Each sub-form fills one page and (apart from the first) has these attributes:

| S-Subform                                        | all forms cont<br>s are Name (F |
|--------------------------------------------------|---------------------------------|
| Subform                                          | ? 🛛                             |
| Settings Records                                 |                                 |
| Name: 2 - Subform<br>Record mode identifier: 2 - | -                               |
| Page break affer     Keep data                   | Help                            |
|                                                  |                                 |

4. Your Document Maximum Pages with this approach is 9 pages. To see the results, please load the supplied .asc file into your spooler, set the queue up like this and view the archive to see results:

| New print queue New e-mail of           | - |                            | ication queue    | O<br>Empty qu |                          | () 4<br>Ione     | Delete    | Tools       | Kefresh      |
|-----------------------------------------|---|----------------------------|------------------|---------------|--------------------------|------------------|-----------|-------------|--------------|
| Queue 🔺                                 | ~ | General                    | Processing       | Filters       | Print                    | Email            | Fax       | File        | Applications |
| MBF-Orig2<br>Maryborough Process (paul) | 5 | Resolve:                   | Multi-page S     | přit          |                          | ✓ F              | ormatting | and replica | ition:       |
| Maryborough Split (paul)                | 1 | Formatting<br>Data folder: |                  |               |                          | 🖃 🤣 Splt-on-zero |           |             |              |
| Multi page test                         | 1 |                            |                  |               | multi-page with subforms |                  |           |             |              |
| New Cate Test                           |   |                            | lti-pages-test   |               | -                        | *                | 6         | 10 PAILOR   |              |
| Payment Email (paul)                    |   | a second second            |                  |               | -                        | 1                |           |             |              |
| Payment Fax (paul)                      |   | Options                    | 5                |               |                          |                  |           |             |              |
| Payment Print (Cheque) (paul            | 6 |                            |                  |               |                          | _                |           |             |              |
| Plan B Statement                        |   | Associa                    | ted file entries | 1)            |                          |                  |           |             |              |
| Porsche-Moroney                         |   | As well as                 |                  |               | ×                        |                  |           |             |              |
| Portobello Auctions                     |   | 10                         |                  |               |                          |                  |           |             |              |

Using Detail Lines as Pages

The same approach can be used with detail lines if you require a document beyond 9 pages, giving a maximum of 35 pages (9 sub-forms plus 26 detail lines). You would adopt the same approach, with this as the detail:

Тор

| This is a detail line record<br>this record also has access<br>fields such as 31 12 2009. | Name:       B-Detail ine         Height:       2000.00 (300 dpl) +         Image:       Page break before         Image:       Page break after         Widow/Orphan:       0.00 (300 dpl) +         Record mode identifier:       B |
|-------------------------------------------------------------------------------------------|----------------------------------------------------------------------------------------------------|
| This is Sul                                                                               |                                                                                                    |
| This is Sub-Form                                                                          | OK Cancel Help                                                                                                    |
|                                                                                           | •                                                                                                    |
|                                                                                           | Тор                                                                                                    |

Disclaimer | Home | About Us | News | Products | Customers | Free Trial | Contact Us | Success Stories Copyright 1995-2011 TCG Information Systems Pty. Ltd. All rights reserved.